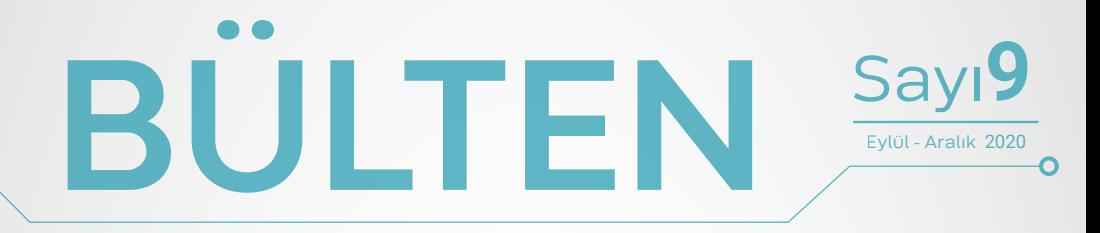

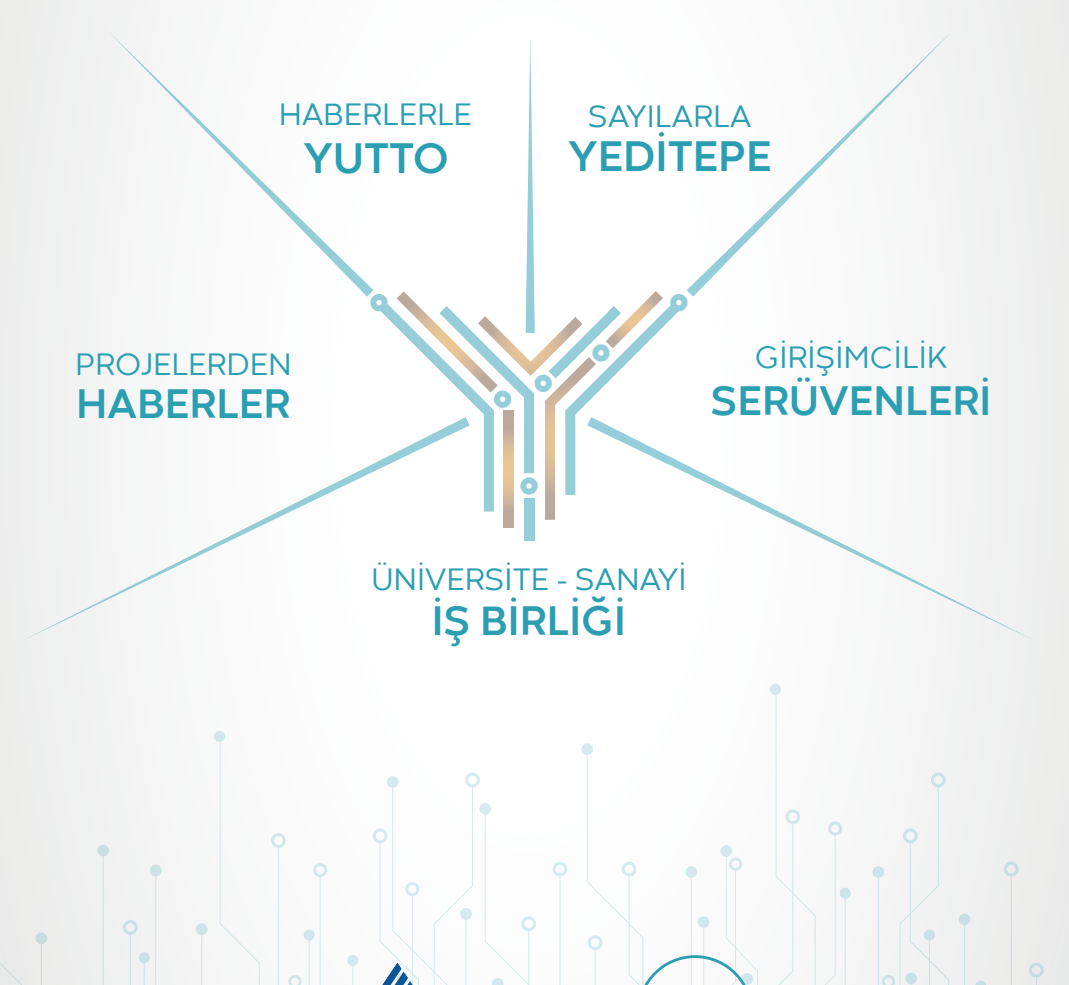

YEDİTEPE ÜNİVERSİTESİ

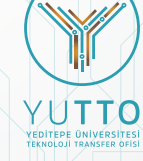

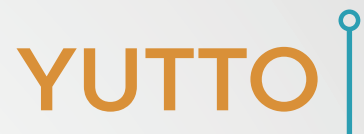

## Her şey size **karşıymış gibi**  göründüğünde **uçağın rüzgarla değil,**

rüzgara karşı havalandığını hatırlayın.

Henry Ford

# BU<br>C **SAYIDA**

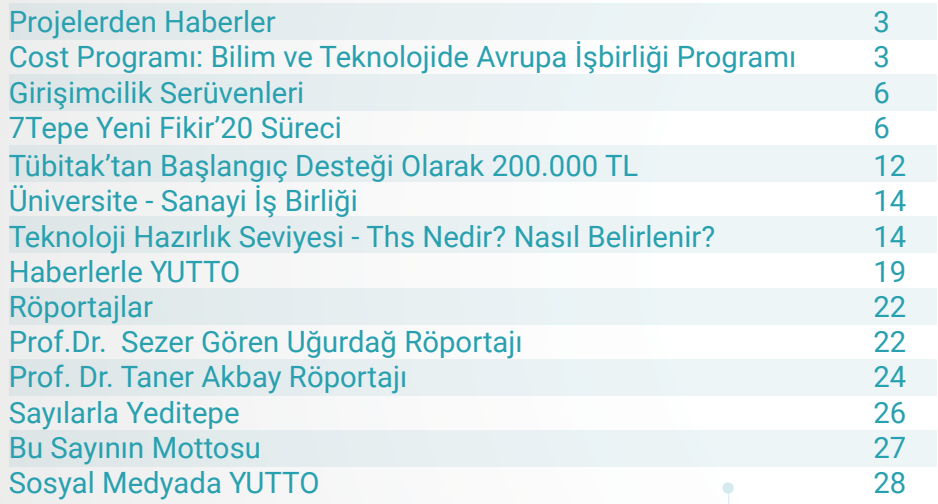

**Hazırlayan: Yağmur IRMAK- YUTTO Uzman Yardımcısı yagmur.irmak@yeditepe.edu.tr** 

## PROJELERDEN **HABERLER**

COST Programı: Bilim ve Teknolojide Avrupa İşbirliği Programı (European Cooperation in Science and Technology - COST)

Bu yazıda, AB Çerçeve Programları ve EUREKA ile birlikte, ortak Avrupa Araştırma inisiyatiflerinin 3 ayağından birini oluşturan COST programının kapsamında ve sağladığı olanaklardan bahsedeceğim.

COST, bilim ve teknolojide Avrupa işbirliğini sağlamak amacıyla oluşturulmuş olan ve ulusal kaynaklarla desteklenmiş araştırma projelerinin Avrupa düzeyinde koordinasyonunu sağlayan hükümetler arası bir kuruluştur. Türkiye'nin de kurucu ülkeler arasında yer aldığı bir organizasyon olarak 1971 yılında kurulmuştur.

COST, bir araştırma faaliyeti desteği olmayıp, bir ağa katılım ve ağ oluşturma desteğidir. Böylece, Avrupalı araştırmacıların belirli bir proje çerçevesinde isbirliği yapmaları ve deneyim paylaşmaları için bir platform oluşturmaktadır. Araştırmacıların işbirliği yapmak amacıyla belirli bir bilimsel konu çerçevesinde bir araya geldikleri projelere "Aksiyon" denmektedir.

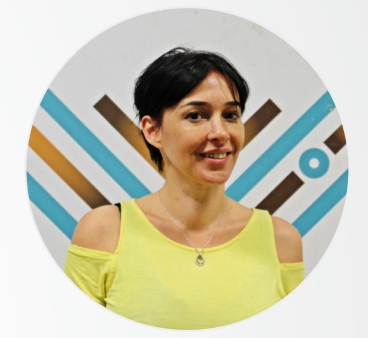

**Tuğba Atalar Demircioğlu** YUTTO – Proje Geliştirme Uzmanı tugba.atalar@yeditepe.edu.tr

COST aksiyonları ulusal katkılarla finanse edilmektedir. COST'un ülkemizdeki bilimsel koordinatörlüğü TÜBİTAK tarafından yürütülmektedir. Her COST Aksiyonu, en az 5 COST ülkesinin ilgi alanındaki ulusal olarak fonlanan araştırma projelerinin cevresinde oluşturulan bir ağdır. COST, COST Aksiyonlarının<sup>o</sup> konferans, kısa dönemli bilimsel değişim ve yayın gibi ortak faaliyetlerini finanse etmektedir.

Her COST Aksiyonu, **en az 5** COST ülkesinin ilgi alanındaki ulusal olarak fonlanan araştırma projelerinin çevresinde oluşturulan bir ağdır. COST, COST Aksiyonlarının konferans, kısa dönemli bilimsel değişim ve yayın gibi ortak faaliyetlerini finanse etmektedir.

Her COST Aksiyonunun bir hedefi, tanımlanmış amaçları ve net çıktıları vardır. COST Aksiyonlarının konuları COST'un 9 ana bilimsel alanı olan ve isimleri aşağıda yer alan Alan Komitelerinden (Domain Committees) birinin altında yer almaktadır.

### **COST Alan Komiteleri (COST Domain Committees)**

- **1)** Biyomedikal ve Moleküler Biyobilimler (BMBS)
- **2)** Kimya ve Moleküler Bilimler ve Teknolojileri (CMST)
- **3)** Yer Sistem Bilimi ve Çevre Yönetimi (ESSEM)
- **4)** Gıda ve Tarım (FA)
- **5)** Ormanlar, Ürünleri ve Hizmetleri (FPS)
- **6)** Bireyler, Toplum, Kültür ve Sağlık (ISCH)
- **7)** Bilgi ve İletişim Teknolojileri (ICT)
- **8)** Malzeme, Fizik ve Nanobilimler (MPNS)
- **9)** Ulaştırma ve Şehir Gelişimi (TUD)

### **COST Fon Mekanizması, Başvuru ve Değerlendirme Süreci**

COST Aksiyon bütçesinden,

- Aksiyon Yönetim Komitesi (MC) toplantıları
- Bilimsel çalıştay ve seminerler
- Kısa süreli bilimsel ziyaretler
- Kurslar ve araştırma konferansları
- Yayım için maddi destekler sağlanmaktadır.

**COST aksiyonlarının faaliyetleri,**  Ufuk 2020 (Horizon2020) tarafından finanse edilmektedir. Koordinasyon ve ilgili masraflar (toplantı katılım masrafları) sadece COST'un bütçesinden karşılanırken, araştırma faaliyetlerinin bütçesi Ulusal Fonlama Kuruluşları (Türkiye'de / U TÜBİTAK) tarafından karşılanmaktadır. Bir araştırmacının COST'a katılımı 2 şekilde mümkündür:

### **1. Mevcut Bir COST Aksiyonuna Katılmak**

Yürürlükteki 300'den fazla COST aksiyonu arasından araştırmacının ilgilendiği aksiyonun MoU'su (Memorandum of Understanding-Ortak Niyet Beyanı) çerçevesinde bir proje önerisi hazırlaması ve TÜBİTAK'a COST projesi olarak teslim etmesi seklinde gerçekleşir. Bu başvuru ulusal kuruluşlara (Türkiye'de TÜBİTAK) yıl içerisinde herhangi bir zaman yapılabilir, COST'un bir duyuru yapması beklenmez.

## **2. Yeni Bir COST Aksiyonu Önerisinde Bulunmak**

COST'un veya TÜBİTAK'ın web sitesinden, TÜBİTAK tarafından COST'un yeni aksiyon önerileri için yılda iki kez yaptığı açık çağrı (open call) duyurusu yapılmaktadır.<br>COST Acık Cağrısına online Acık Cağrısına online olarak öncelikle kısa bir öneri sunulmaktadır. Bir "proposer" ülkenin yanına en az 4 farklı COST üyesi ülkeden araştırmacıları da alarak doğrudan COST'a yeni bir aksiyon önerisi sunmasıdır. COST'un 300'den fazla yürürlükteki mevcut aksiyonların konularından farklı yeni bir konuda aksiyon önerisi olmalıdır. Bu öneri Alan Komitesi tarafından değerlendirilmektedir. Eğer öneri kabul edilirse, başvuranlar Teknik Ek (Technical Annex- Aksiyonun bilimsel ve yönetimsel tanımlanması) ile tam öneri sunmaya davet edilirler. Daha sonra, tam öneri COST icerisindeki panel sistemi (peer review) süreci ile değerlendirilir. Tam öneri sürecinden çıkan aksiyonlar COST Üst Düzey Temsilciler Komitesi tarafından da onaylandıktan sonra resmi olarak ilan edilir.

COST'un http://www.cost.eu adresinden web sitesinden daha ayrıntılı bilgiye ulaşabilirsiniz.

### **DİKKAT!:**

Başvuru Ar-Ge desteği değil «network» desteği talebidir.

## **TÜBİTAK Uluslararası İşbirliği Dair Başkanlığı (UİDB) COST Aksiyonu Önerme Ödülü**

TÜBİTAK, COST Aksiyonu önerme başlığı altında bir teşvik<br>ödülü sağlamaktadır. Tesvik ödülü sağlamaktadır. ödülü, COST'un ilgili birimi tarafından onaylanmış ve kontratı imzalanmış olan aksiyonlarda, aksiyonun Ana Teklif Sahibi (Main Proposer) konumunda bulunan araştırmacılara yöneliktir. Başvuruda bulunan araştırmacıların, Türkiye'deki tüzel kişiliklerde görev yapıyor olması gerekmektedir.

### **YUTTO Hizmetleri**

COST Programı, ağlara katılım ve ağ oluşturma olanakları sağladığından H2020 genel çağrılar gibi çok ortaklı programlarda işbirliğini artırarak projelerin başarısını artıracaktır. YUTTO, uluslararası projelerde ve COST Programında da YUTTO idari süreçlerde akademisyenlere ücretsiz danışmanlık sağlamaktadır.

## **GİRİŞİMCİLİK** SERÜVENLERİ

## 7TEPE YENİ FİKİR'20 SÜRECİ

Bu yıl beşincisi gerçekleştirilen ve Temmuz ayında çağrısına çıkılan 7Tepe Yeni Fikir 2020 dönemi kapsamında 26 iş fikrine YUTTO'nun ön kuluçka destekleri sağlandı. Fikir ve ihtiyaç doğrulama, takım kurma ve yönetme, gelir modeli oluşturma, satış ve pazarlama, kanvas iş modeli oluşturma, fikri haklar ve startup hukuku ve yatırımcı sunumu başlıklarında online eğitim ve mentorluk süreçlerini tamamlayan 26 girişim 8 Aralık 2020 tarihinde

**6**

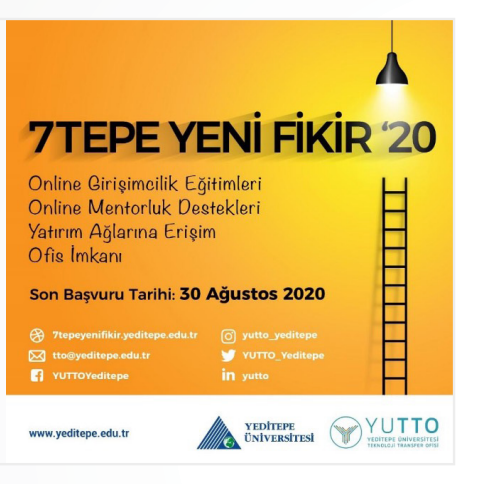

gerçekleştirilen yarı final jürisine sunumlarını gerçekleştirdi. Jüri değerlendirmesi sonucu Demo Day'de yatırımcı sunumu yapmaya hazır 10 girişim belirlendi.

## **İŞ GELİŞTİRME EĞİTİMLERİ**

## Fikir ve İhtiyaç Doğrulama Eğitimi

Sanal girişimcilik platformu olan Workinlot'ın Kurucu Ortağı Atilla Erel'in konuşmacı olduğu eğitimde, YUTTO girişimcileri problemlerini tanımlayarak çözümlerini belirleme, iş modeli hipotezlerini bulma ve validasyon çalışmaları yapıldı.

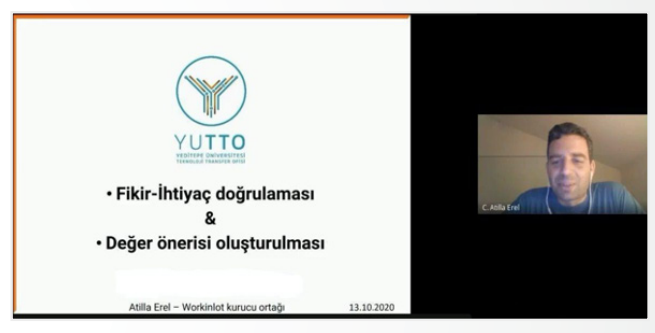

## Fikri Haklar ve Startup Hukuku Eğitimi

Aksan Hukuk Bürosu Yönetici Ortağı Melih Aksan'ın konuşmacı olduğu hukuk altyapısını kurma ve yatırım süreçleri eğitimi gerçekleştirildi. Patent, faydalı model ve yazılım içerikli iş fikirlerini nasıl koruma altına alabilecekleri konusunda bilgi paylaşımı yapılan eğitimde, girişimci gruplar yatırımcı görüşmeleri ve şirketleşme aşamasında yapılması gereken sözleşmeler hakkında da bilgilendirildi.

AKSAN **HUKUK BÜROSU** 

## Gelir Oluşturma Eğitimi

Arcarius Danışmanlık Kurucusu Nilşen Kalkan'ın konuşmacı olduğu Gelir Oluşturma Eğitimi gerçekleştirildi. Girişimci gruplar iş planı oluşturma, bütçe belirleme ve satış-pazarlama konularında bilgilendirildi.

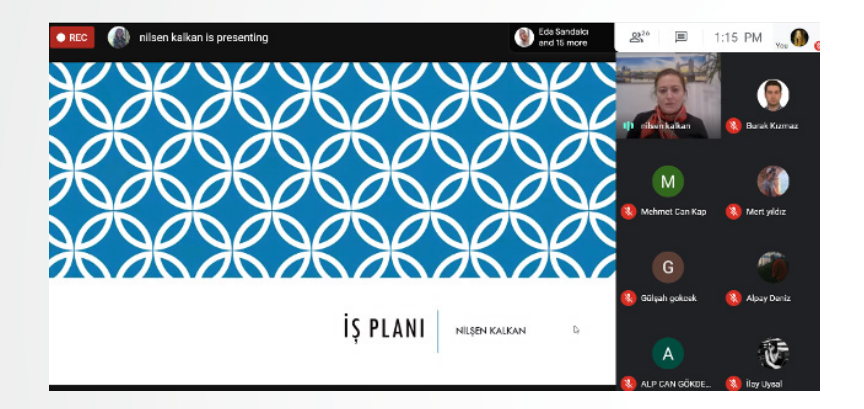

### Satış ve Pazarlama Eğitimi

**8**

EgeA Sigorta Şirketi kurucusu Göktuğ Salih Acar'ın konuşmacısı olduğu Satış Ve Pazarlama Eğitiminde girişimcilere girişimlerinde karışabilecekleri veya geliştirebilecekleri satış ve pazarlama üzerine eğitim verildi.

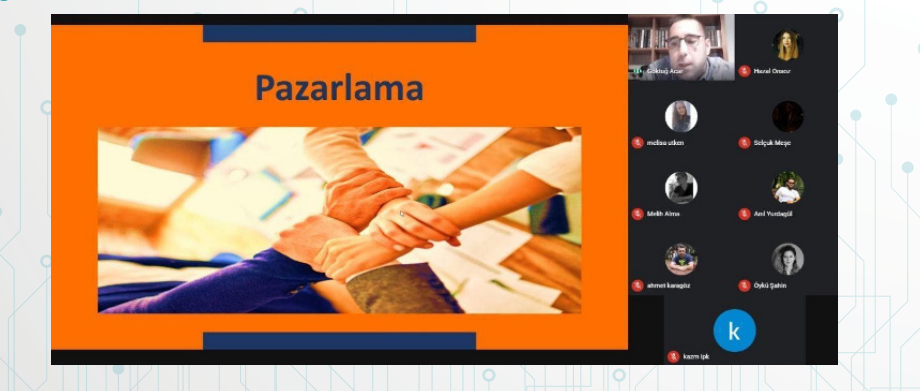

## Takım Kurma ve Yönetme Eğitimi

"Takım Kurma ve Yönetme" başlıklı eğitim Yönetim Danışmanı, Öğr. Gör. Selim Geçit tarafından girişimci grupların katılımıyla gerçekleştirildi. Yönetim ve liderlik konularında girişimcilere bilgi ve deneyim paylaşımı yapıldı.

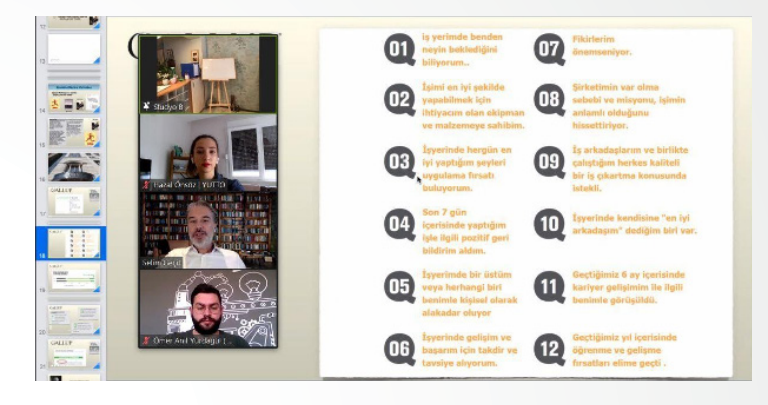

### Kanvas İş Modeli Oluşturma Eğitimi

GOOINN İş Tasarım Yöneticisi Baran Gürcan'ın konuşmacı olduğu Yalın Kanvas Eğitimi'nde girişimci gruplar, fikir/ürünün kullanıcı ve müşterilerinin belirlenmesi, kullanıcı/müşteriye gitmeden önce yapılması gereken çalışmalar, görüşme yapılacak müşteri segmentinin belirlenmesi, kullanıcı/müşteri ile nasıl konuşulur, müşterinin gerçek problem ve ihtiyacının nasıl anlaşılacağı gibi konulara yoğunlaşarak yalın kanvas iş modellerini oluşturdular.

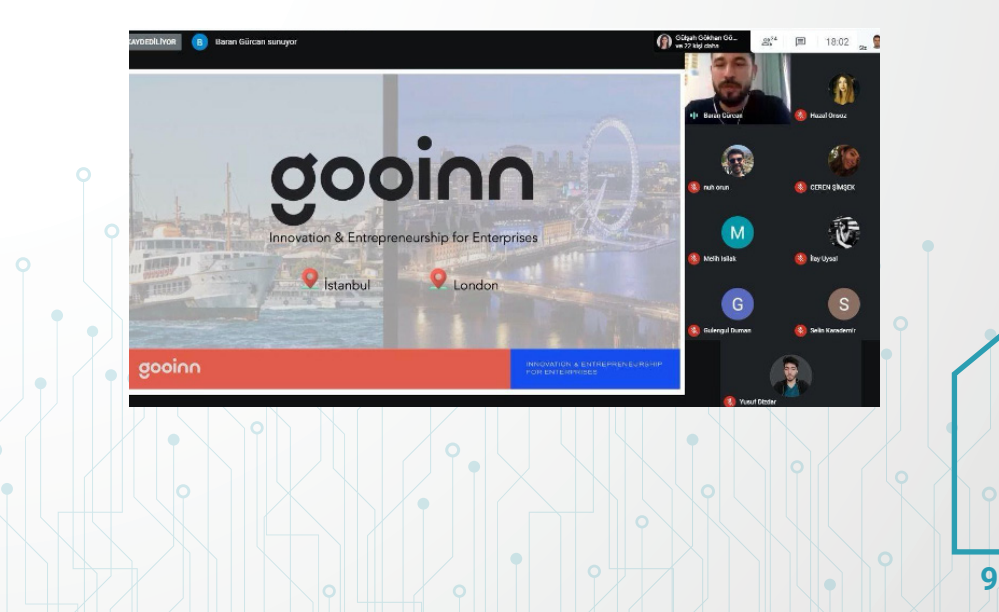

## Yatırımcı Sunumu Eğitimi

Geometri Melek Yatırım Ağı Kurucusu Melih Efeoğlu'nun konuşmacı olduğu Yatırımcı Sunumu eğitimi gerçekleştirildi. Girişimci gruplara yatırımcı sunumlarında değinmeleri gereken konular ve yapılması gereken sunum ile ilgili bilgi paylaşıldı.

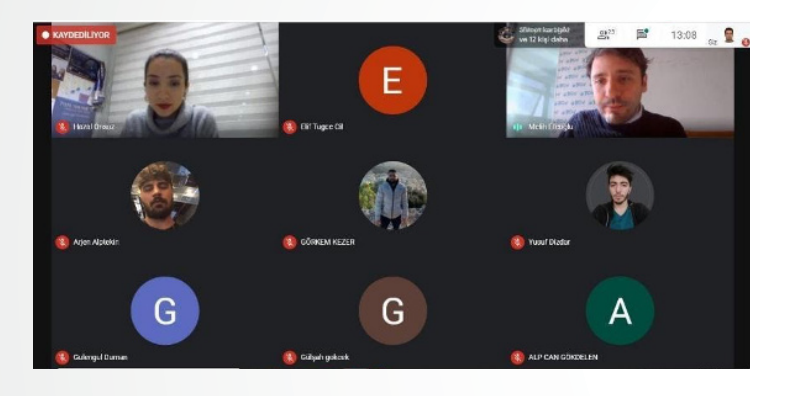

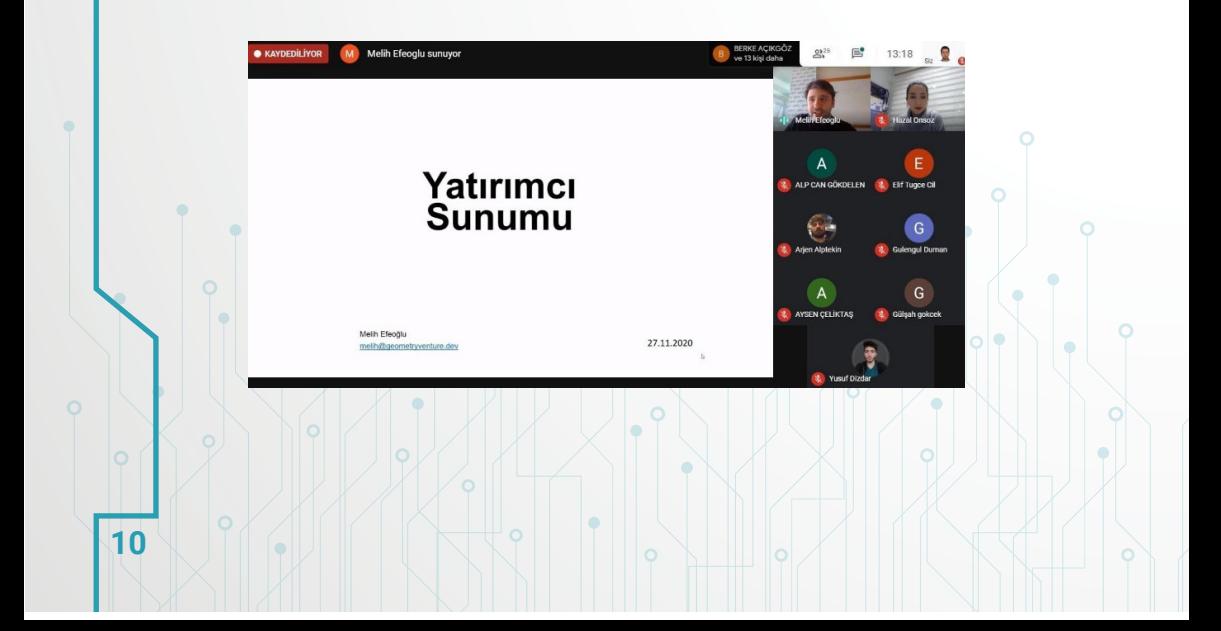

## 7TEPE YENİ FİKİR'20 DEMO DAY

Temmuz 2020'den bu yana süreçleri yürütülen 7Tepe Yeni Fikir 2020 Döneminin Demo Day etkinliği 22 Aralık 2020 tarihinde YUTTO Yeditepe YouTube kanalından canlı yayın ile gerçekleşti. Yarı final jüri değerlendirmesi ile belirlenen 10 girişim etkinlikte yatırımcı sunumlarını sunup, girişimlerini tanıttı.

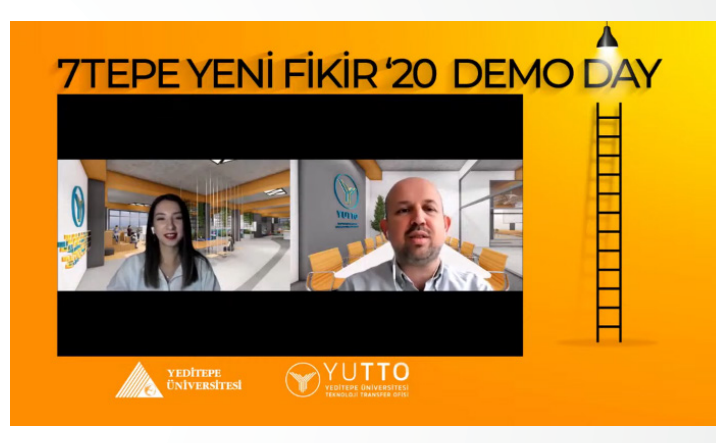

Demo Day'de beşer dakikalık yatırımcı sunumu yapan 10 girişimi tanıyalım:

**Garaj365:** Otomobil kullanıcılarına bulut tabanlı bir hasar onarım ve bakım servisi sunan bir SaaS girişimi.

**Surgivis:** Hastaya özel 3 boyutlu tıbbi bir simülasyon sistemi geliştiren bir sağlık girişimi. **Babybox:** Bebek sahibi ebeveynlere özel abonelik ile bebek ürünleri satışı yapan bir platform

**Codefence:** Antibakteriyel ve antiviral farmasötik ürünler geliştiren bir sağlık girişimi. Buky Talk: İngilizce konuşma pratiği için online eğitim platform.

**e-MemorAI:** Alzheimer hastalarına yönelik hafıza egzersizleri geliştiren bir mobil uygulama.

**Devision:** Sporcuların seviyeleri ve hedeflerine göre antrenman programları sunan sanal spor koçu uygulaması.

**Dijital Adımlar:** Ard ayak ağrısına sahip hastalar için eğitim ve rehabilitasyon uygulaması. **Acke Lifeband:** Ateş, nabız ölçümü, regl takibi gibi birçok fonksiyonu içeren bir akıllı bileklik.

**Coprint:** 3 boyutlu yazıcılardan çok renkli ve malzemeli çıktı almayı sağlayan ekipman geliştiren bir donanım girişimi.

\*10 girişimin sunumlarını izlemek için YUTTO Yeditepe YouTube kanalından 7Tepe Yeni Fikir'20 Demo Day etkinliğini izleyebilirsiniz.

## TÜBİTAK'tan başlangıç desteği olarak 200.000 TL

Programa uygun girişimlerin seçilme noktasında ise girişimcilerle içli dışlı olan teknoparklar, teknoloji transfer ofisleri, kuluçka merkezleri devreye giriyor… 2020 yılı itibari ile TÜBİTAK tarafından belirlenmiş 63 uygulayıcı kuruluş, BiGG Programına girişim seçme ve hazırlama görevlerini üstleniyor. İki aşamadan oluşan programın birinci aşamasında uygulayıcı kuruluşlar TÜBİTAK 2009 yılında Bilim, Sanayi ve Teknoloji Bakanlığı koordinasyonunda hayata geçen Teknogirişim Desteği Programı, 2012 yılından bu yana TÜBİTAK nezdinde TEYDEB 1512 Teknogirişim Sermayesi Desteği nam-ı diğer BiGG Programıolarak yürütülüyor. Programın en temel amacı girişimciliğin özendirilmesi, uluslararası rekabet gücü olan ve teknoloji düzeyi yüksek girişimleri ekonomiye kazandırmak ve başlangıç desteği sağlamak.

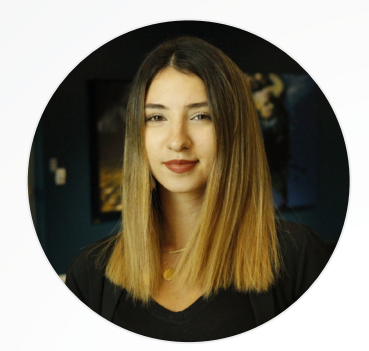

**Hazal Önsöz** YUTTO – Girişimcilik ve Şirketleşme Uzmanı hazal.onsoz@yeditepe.edu.tr

tarafından belirlenen çağrı takvimi doğrultusunda iş fikri başvurularını topluyor, deyim yerindeyse bir elekten geçirip temel girişimcilik eğitimleri, mentorluk, işbirliği ağları ile iletişim, iş planı hazırlama, ofis ve laboratuvar altyapı gibi destekler sağlıyor. Bu hızlandırma sürecinin sonunda ise TÜBİTAK tarafından yürütülecek ikinci aşamaya geçmeye hazır iş fikirlerini belirliyor.

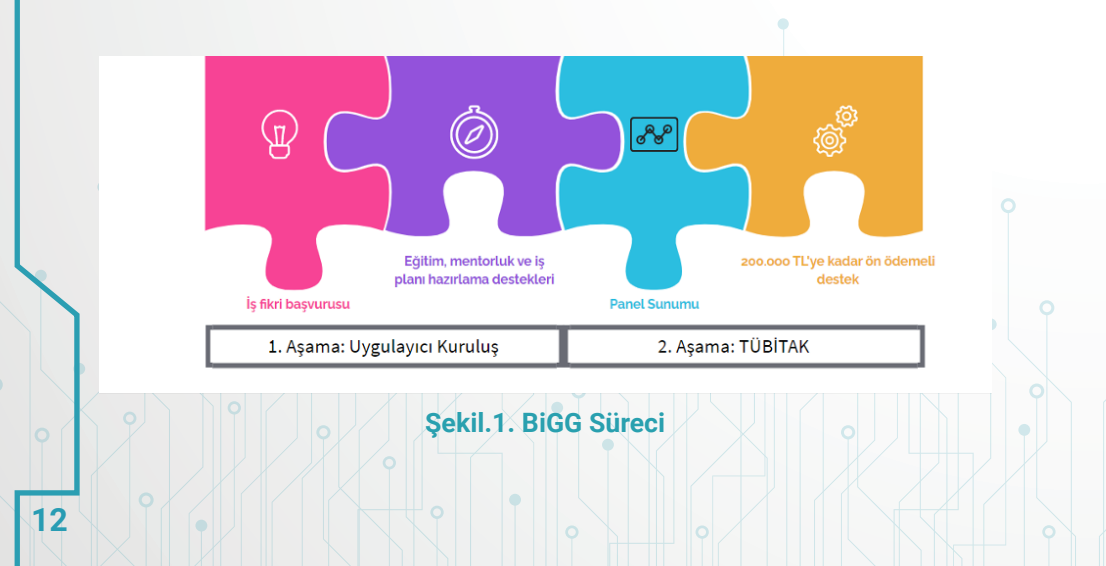

### Peki proje destek limiti nedir?

Panel değerlendirmesi sonucu desteklenmesi uygun bulunan girişimlere Teknogirişim Sermayesi destek üst limiti 200.000 TL olup, %40'ı ilk ödeme olarak, %40'ı ara ödeme olarak ve kalan %20'lik kısım ise proje sonlanma aşamasında TÜBİTAK tarafından gerçekleştiriliyor.

### Kimler başvurabilir veya başvurmalı?

TÜBİTAK'ın belirlemiş olduğu hemen her iş fikrini kapsayacak genişlikte 6 ana tematik alanda (akıllı ulaşım, akıllı üretim sistemleri, enerji ve temiz teknolojiler, iletişim ve sayısal dönüşüm, sağlık ve iyi yaşam, sürdürülebilir tarım ve beslenme) faaliyet gösteriyorsanız ve ön başvuru tarihi itibari ile aşağıdaki koşullara uyuyorsanız programa başvuru yapabilirsiniz:

• Herhangi bir lisans programından bir yıl içinde mezun olabilecek durumdaki öğrenci,

• Yüksek lisans veya doktora öğrencisi,

• Lisans, yüksek lisans veya doktora derecelerinden birini en çok 10 yıl önce almış kişi,

• Daha önce Sanayi ve Teknoloji Bakanlığı Teknogirişim Sermayesi Desteği ya da TÜBİTAK 1512 Programı 2. Aşaması kapsamında destek almamış olmak,

• Herhangi bir işletmenin ortaklık yapısında yer almamak.

Yukarıda yer alan koşullara uymayan kişi proje ekibinde yer alabilir ancak başvuru sahibi olamamaktadır.

#### \*\*\*

Buraya kadar olan kısım kağıt üstündeki sınırlar, limitler, kapsamlardı… Bir de başvurmadan önce söz konusu iş fikrinin programın yapısına uygunluğunun subjektif olarak değerlendirilmesi gerekiyor. Hem başvuru süreci hem destek süreci uzun ve oldukça zorlu olabiliyor. Dolayısıyla bu programın girişimcilere destek mi yoksa engel mi olduğu konusu da çokça tartışılıyor. Aslında cevap basit; iş fikriniz uzun Ar-Ge süreçlerini içermiyorsa ve hızlıca pazara atılmanız gerekiyorsa (örneğin bir pazar yeri platformuysa) bu program sizin için bir engel olabilir çünkü girişiminizin yapısına uygun değil. Bunun haricinde doğru bir iş planı ve uygun bütçe kalemleri ile başvurup alınacak 200.000 TL'lik bir "hibe"den kimseye zarar gelmez diye düşünüyorum:)

Not: Teknopark İstanbul yürütücülüğünde uygulayıcı kuruluş olarak koordine ettiğimiz BiGG Cube Incubation'a başvurmak ve detaylı bilgi almak için http:// bigg.cubeincubation.com/ web sitesini ziyaret edebilir, iletişim bilgilerimizden bize ulaşabilirsiniz.

#### **Kaynak:**

TÜBİTAK, Aralık 2020, 1512 Teknogirişim Sermayesi Desteği Programı 2020 BiGG Çağrı Duyurusu, https://www.tubitak.gov.tr/sites/default/files/21566/1512\_2020-2\_cagri\_duyurusu-18122020. pdf adresinden erişildi.

Başar Kaya, Ağustos 2017, Globale Giden Yolda Hibe ve Teşvikler, https://medium.com/ basarkaya/globale-giden-yolda-hibe-ve-te%C5%9Fvikler-a3f438a762c adresinden erişildi.

## ÜNİVERSİTE - SANAYİ **İŞ BİRLİĞİ**

## Teknoloji Hazırlık Seviyesi – THS (Technology Readiness Level –TRL) Nedir? Nasıl Belirlenir?

Günümüzün rekabetçi ortamında teknolojiyi belirleyebilen, yaratabilen, yeniliklerle geliştirebilen başka bir deyişle teknolojiyi yönetebilen kurum ve kuruluşlar, şirketler, toplumlar, milletler ve devletler ayakta kalabileceklerdir.

Bu yazımızda kısaca Teknoloji Hazırlık Seviyesi (THS) kavramını anlatacağız. Bir süredir temel bilimsel projelere beklenti olarak sokulan bu kavram, farklı alanlardan ve arka planlardan gelen bireylerin birbirleriyle iletişiminde ortak bir dil oluşturması bakımından sosyal etkileşim ve anlayışı geliştirip bilimsel ve teknolojik ilerlemeye ciddi katkı sunmaktadır. Ancak THS 'in işlevsel bir kavramsal araç olduğunu unutmamakta gereklidir. Araçları amaçlaştırma tehlikesine düşmeden Teknoloji Hazırlık Seviyesinden yol gösterici olarak faydalanmak üniversite- sanayi işbirliği aşamasında büyük önem arz etmektedir.

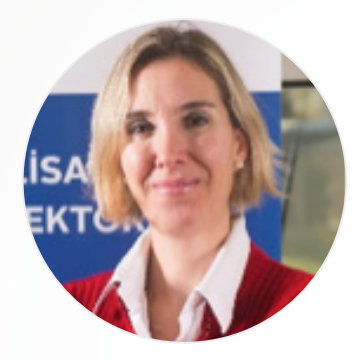

**Tuğba Öztürk** YUTTO – Teklif ve Sözleşme Kıdemli Uzmanı tugbaozturk@yeditepe.edu.tr

## Teknoloji Hazırlık Seviyesi Hakkında

THS, geliştirilen teknolojinin olgunluğunu değerlendirebilmek ve farklı teknolojilerin olgunluk seviyelerini tutarlı bir sekilde karşılaştırabilmek amacıyla geliştirilmiş sistematik bir ölçü/ ölçme sistemidir. İlgili teknolojinin kullanım için ne kadar olgun olduğunun nitel olarak belirlenmesi için kullanılan 1-9 seviyelerinden oluşan bir metriktir.

NASA araştırmacıları tarafından 1970'li yıllarda geliştirilen bu endeks daha çok karar vericiler için karşılaştırma (benchmarking), risk yönetimi ve fonlama kararı verme amacıyla kullanılır. TSH6 seviyesinde olan projeleri sunarken elinizde fikir aşamasından ziyade prototipi oluşturulmuş veya buna yakın bir seviyedeki bir proje önerisinin olması beklenmektedir. TSH6 değerinde olan bir projenin teknoloji doğrulaması aşamasında olduğunu söyleyebiliriz. Bu seviyedeki projede, ürünün denendiği konusunda somut veriler sunulabilmeli ve<br>metodolojinin olusmus, gercek metodolojinin oluşmuş, ortamda uygulamasının yapılmış olduğu gösterilebilmelidir. Örnek olarak, başarı ile tamamlanmış olan TEYDEB projelerinin TSH6 değerinde olduğu söylenebilir.

Birden fazla parçadan oluşan sistemlerde TSH değerinin belirlenmesinde projenin bütünü için bir TSH belirtmek yerine parçaların TSH'leri düşünülebilir ve projenin farklı kısımlarının TSH değerleri farklı aktarılabilir. Böyle bir durumda sistemi oluşturan parçaların teker teker TSH değerleri tanımlanabilecek ve TSH6'dan düşük bir parça varsa buna yönelik rasyonel açıklama(lar)

da (bu parçanın tüm sistemin ne kadarını oluşturduğu gibi) bulunmak uygun olabilecektir.

Hâlihazırda pazarda mevcut olan bir sistemin/ürünün (TSH9) modifikasyonu veya geliştirilmesine yönelik bir projede, yapılacak iyileştirmeler (inovasyon çalışmasını mümkün kılacak derecede) sistemin TSH6 değerine indirgenmesine neden olur. Proje önerisinde bu durum belirtilmedir. Projeye konu olan sistem/ürünün

TSH6 veya üstü seviyede olduğuna yönelik TSH seviyelerini açıklayan dokümanlardan referanslar alınabilir. Proje cıktısı olarak hedeflenen nihai ürünün son kullanıcılarının da projeye dâhil edilmesi mevcut TSH seviyesine yönelik algıyı güçlendirebilir.

TSH6 ve üstü seviyedeki inovasyon çalışmalarının, mevcut seviyeye gelinceye kadarki süreçleri proje teklifinde anlatılmalıdır. (örneğin TÜBİTAK TEYDEB projesi/ ulusal destekler kullanılarak Ar-Ge çalışmalarının büyük bir bölümü tamamlanmış ve TSH6'ya ulaşılmıştır vb.)

## Teknoloji Hazırlık Seviyelerinin Detayları

THS1: Temel ilkelerin gözlenip ve raporlanması. En düşük teknoloji hazırlık seviyesidir. Daha çok teknolojinin temel özelliklerinin kâğıt üzerinde gösterimini içerir. Bu seviyede temel araştırma prensipleri, bir gözlem veya bir rapor ile ortaya konur.

THS2: Teknoloji konsepti veya uygulaması formüle edildi. Teori ve bilimsel prensipler, belirli bir uygulama alanındaki konseptin tanımlanmasına odaklanır. Uygulamaların karakteristik özellikleri tanımlanır. Uygulamaların analizi veya simülasyonu için analitik araçlar geliştirilir. Herhangi deneysel bir kanıt veya detaylı bir analiz bu aşamada yoktur. Yeni konsept, fiziksel ve matematiksel prensiplere dayanmaktadır.

THS3: Analitik ve tecrübeye dayalı olarak, kritik işlev ve/veya özellik kanıtlandı. Konsept gösteriminin onaylandığı aşamadır. Teknoloji olgunlaşma sürecinin bu adımında aktif Ar-Ge, analitik ve laboratuvar çalışmaları ile başlamıştır. Bu seviyede THS 2'de ortaya atılan fikirler, deneysel ve analitik olarak kanıtlanmalıdır.

THS4: Laboratuvar ortamında tezgâh üstü, bileşen ve alt bileşen doğrulaması yapıldı. Laboratuvar ortamında prototip elde edildi. Prototipin tüm aksamları ile entegre edildiği ve test ile doğrulanmasının yapıldığı aşamadır. Teknoloji alt bileşenleri veya temel teknolojilerinin tümü prototip üzerine entegre edilmiştir. Test aşamasında, tüm temel teknolojileri ve alt bileşenleri entegre edilmiş olan prototip, tam ölçekli problem ve veri setleri ile test edilir. Laboratuvar ortamında prototip elde edilmiştir.

THS5: Laboratuvar prototipinin (tezgah üstü tasarım veya bileşen) uygun çevresel ortamda doğrulaması yapıldı. Laboratuvar prototipinin veya temsili modelin uygun çevresel ortamda (gerçek ortamı temsil eden ortamda) ilk denenmesinin ve doğrulamasının yapıldığı aşamadır. THS 4 ve TH5 in arasındaki temel fark geliştirilmekte olan sistemin doğruluğunun (fidelity) bir kademe daha artmış olmasıdır. Prototip uygulamaları, hedef çevre ve ara yüzleri karşılamalıdır.

THS6: Sistem/alt sistem modeli ya da prototipi, uygun çevresel ortamda gösterildi. Tam ölçekte

karşılaşılabilecek olası tüm gerçek problemlerin, uygun çevresel ortam şartlarında temsili model veya prototipe uygulandığı aşamadır. Bu aşamada prototip veya temsili model örneğin uçmak veya uzaya gönderilmek zorunda değildir. Bu ortamları simüle eden, uygun çevresel ortamda testler yapılmalıdır. Seri üretim prototipi bu aşamanın sonunda ortaya çıkarılabilir.

THS7: Prototip operasyonel ortamda (gerçek ortam) gösterildi. Operasyon ortamında (gerçek ortamda) sistem prototipi gösterimi aşamasıdır. Sistem veya prototip, gerçek ölçekte veya gerçek ölçeğe yakın boyutta, tüm fonksiyonların deneme gösterimi ve testler için uygundur. Operasyonel ortamda doğrulama yapılmıştır (örn. Uçuş testleri yapılması veya ilaçlar için Faz 2 çalışmasının yapılması ve Faz 3 klinik araştırması için FDA'den onay alınmış olması veya geliştirilen bir otomatik hastane yatağının hastanede belli bir süre denenmesi vb). Seri üretim prototipinde iyileştirmeler yapılır. Prototip, tamamlayıcı ve ana

sistemlerle ivi sekilde entegre olmuştur. Tasarım onayları ve testleri yapılmıştır.

THS8: Sistem tamamlandı ve performans değerlendirmesi test ve gösterimle yapıldı (üretim hattına ilişkin hazırlıklar tamamlandı). Sistem geliştirmenin son aşamasıdır. Çoğu kullanıcı dokümanları, eğitim dokümanları ve bakım dokümanları tamamlanmıştır. Nihai üretim çizimleri tamamlanmıştır. Tüm fonksiyonel testler operasyon ortamında farklı senaryolar ile test edilmiştir (uluslararası sertifikasyonlar örn: Amerikan Federal Havacılık Dairesi sertifikasyonu). Kalite belgeleri tamamlanmıştır.

THS9: Sistem ticarileştirilir. Sistem ömür devri planlamaları tamamlanmıştır(üretim/yatırım, işletme ve idame maliyet kalemleri, vb.). Optimum maliyet kalemleri planlanmıştır. Ürün/ sistem ticarilesmiştir; pazara sunulmuştur.

### THS'lerin Kullanımındaki Problemler

THS'nin de yetersizliği ile alakalı problemler de bulunmaktadır. Örneğin; temel bilimden ticarileşmeye düz bir çizginin her araştırma için mümkün olduğu izlenimi uyanır oysa rekabet eden teknolojiler kuramı bize bunun her daim tutmadığını gösterir. Teknolojik olarak mümkün olan her şey iktisadi olarak anlamlı değildir.

Bir diğer problemse farklı alanlar arası karşılaştırma yapma imkânı sunmasına dairdir. Bu analiz türü bazı politika yapıcılar için her alanın denk THS ilerleme hızları olması gerektiği izlenimini uyandırır, ancak teknolojiler kendi başlarına değil dikey ve yatay ilişkilerde oldukları diğer teknolojilerle birlikte evrilirler. Örneğin teknoloji yenilik sisteminizde soğutma teknolojileri yer almıyorsa bir kuantum bilgisayarı alanındaki teknoloji hazırlık seviyelerini bu altyapıya sahip ülkelere göre aynı hızda almanız çok daha maliyetli ve zor olacaktır.

Son olarak THS'lere karşı naif bir bakış açısına sahip bireyler hali hazırda THS7'de olan bir sistem için THS1 düzeyinde teşvik vermenin anlamsız olduğunu öne sürebilirler. Oysaki şu an Mars'a araç gönderebiliyor olmamız farklı ulaşım teknolojilerine dair kafa yormamıza engel olmamalıdır. Bu nedenle THS'lerin kullanımının kritik bir gözle yapılması hem bilimsel hem de ticari gelişmeler için önemlidir.

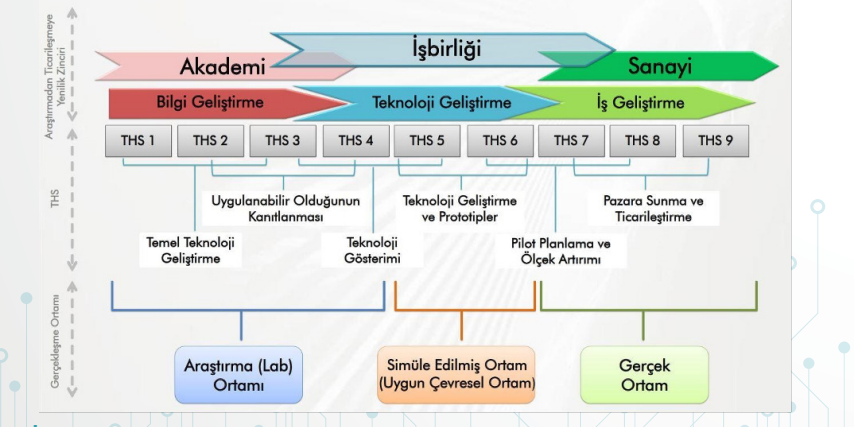

#### **Kaynak:**

https://ufuk2020.org.tr/tr/h2020/kobi-hizlandirici/teknoloji-olgunluk-seviyesi https://duzensiz.org/teknolojik-hazirlik-seviyeleri-uzerine-de1e7a10cdac Savunma Sanayii İçin Teknoloji Hazırlık Seviyesi Kılavuzu (Savunma Sanayii Müsteşarlığı Ar-Ge ve Teknoloji Yönetimi Daire Başkanlığı Teknoloji Yönetimi Grup Müdürlüğü, 2015)

## HABERLERLE **YUTTO**

## İNFO-TRON EKİBİ İLE TOPLANTI GERÇEKLEŞTİRDİK.

Yeditepe Üniversitesi Teknoloji Transfer Ofisi olarak, YUTTO Müdürü Doç. Dr. Serkan Topaloğlu, Teklif ve Sözleşmeler Kıdemli Uzmanı Tuğba Öztürk, Üniversite-Sanayi İşbirliği Uzman Yardımcısı Tolga Okalı, Mühendislik Fakültesi Dekanı Prof. Dr. Ahmet Arif Ergin, Malzeme Bilimi ve Nanoteknoloji Mühendisliği Bölümü Öğretim Üyesi Prof. Dr. Taner Akbay'ın katılımları ile sektöründe öncü firma olan Info-TRON ile 24.09.2020 tarihinde çok verimli geçen bir toplantı gerçekleştirdik. Toplantıya Info-TRON Yönetim Kurulu Başkanı Sn. Burak Pekcan, info-TRON Genel Müdürü Sn. Esra Öztezcan ve Info-TRON ekibinde olan Teknoloji Danışmanı Uğur Yurttaş, Sanal Gerçeklik Ürün Yöneticisi Kamil Bozkurt, Satış Mühendisi Sarper Şölen, Uygulama Mühendisi Serhan Akın ve Pazarlama Yöneticisi Rüveyda Tunalı'nın katılımları ile başladı ve devam etti. Uğur Bey'in firmayı tanıtan slayt gösterileri ile başladığımız toplantıda Info-TRON'un gerçekleştirmiş olduğu faaliyetleri, yarattıkları katma değeri veriler ve yaptıkları DEMOlar ile sergilediler.

3D olarak ürettikleri ürünleri, kullanım alanları ve üretim süreçleri hakkında konuştuk. Çok kısa zamanda işbirliğimizin artacağına olan inancımızla, kendilerine bizleri ağırladıkları ve misafirperverlikleri için tekrar YUTTO ekibi adına teşekkürlerimizi sunuyoruz.

## GELECEĞİN 'RoT'ASINI BELİRLEYECEK BİR YAZILIM

Belki de bu görüşmenin en çarpıcı noktası Sanal Gerçeklik Ürün Yöneticisi Kamil Bozkurt'un üzerinde çalıştığı RoT adlı yazılımı. Bu yazılım VR gözlük kullanılarak tasarlanan ve üzerinde değişik simülasyonları yaratabileceğiniz bir ortam sunuyor. RoT'un Tıp ve Diş Hekimliği için hali hazırda hazırlanmış olduğu simülasyonlardan bazılarını deneyimledik. Bir kalbin içinde gezerken bir tıp öğrencisinin bilgi alıp üzerinde uygulamalı çalışabileceği ortam yaratılmış. Bir diğer akılda kalıcı olan ise bir diş hekimine uygulamalı olarak ortamı hissettiren ve hekime hangi zamanda hangi işlemi yapması gerektiğine komutlar ile yardımcı olan simülasyondu. Bu yazılımı kullanıldığında, pandemi zamanında uzaktan eğitim almak zorunda kalan ama uygulamalı derslere de ihtiyaç duyan bölümlerimiz için daha öğretici olacağı düşüncesindeyiz. Bu doğrultuda ilk etapta RoT'u Elektrik Elektronik Bölümünün laboratuvarındaki network analyser derslerinde kullanmak için anlaşmaya vardık. Aynı zamanda bu yazılım ile Avustralya Büyükelçiliği Doğrudan Yardım Programı 2020 çağrısına Info-TRON işbirliği ile başvuruldu.

Gelecek nesillere nitelikli eğitim almış olup alanlarında kalifiye bireyler çıkarmayı hedefleyen üniversitemizin, önümüzdeki yılların teknolojik ihtiyaçlarını şimdiden karşılamayı hedefleyen info-TRON ile güzel bir işbirliği yapabileceği kanısındayız. 3D olarak ürettikleri ürünleri, kullanım alanları ve üretim süreçleri hakkında konuştuk. Çok kısa zamanda işbirliğimizin artacağına olan inancımızla, kendilerine bizleri ağırladıkları ve misafirperverlikleri için tekrar YUTTO Ekibi olarak teşekkürlerimizi sunuyoruz.

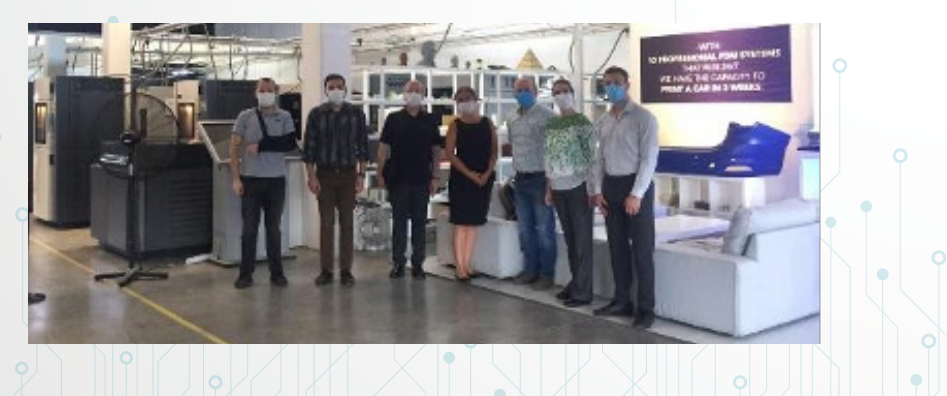

## YUTTO FAALİYETLERİ KAPSAMINDA ÜSİMP ULUSAL PATENT FUARI VE ÜNİVERSİTE-SANAYİ İŞBİRLİĞİ ULUSAL KONGRESİ'NE KATILIM SAĞLANDI.

ÜSİMP'in 2015 yılından bu yana her yıl düzenlemekte olduğu "**ÜSİMP Ulusal Patent Fuarı ve Üniversite-Sanayi İşbirliği Ulusal Kongresi**", 2020 yılında tüm dünyayı etkisi altına alan pandemi nedeniyle, 25- 29 Kasım 2020 tarihleri arasında "**Etkin Arayüzler ile Sonuç Odaklı Üniversite-Sanayi İşbirliği**" teması ile **Sanal Ortamda** düzenlendi. Yeditepe Üniversitesi Teknoloji Transfer Ofisi olarak biz de fuarda yer aldık. Çevrimiçi görüşmeler ile yüz yüze toplantılarda patentlerimizin ve faaliyetlerimizin tanıtımını yaptık.

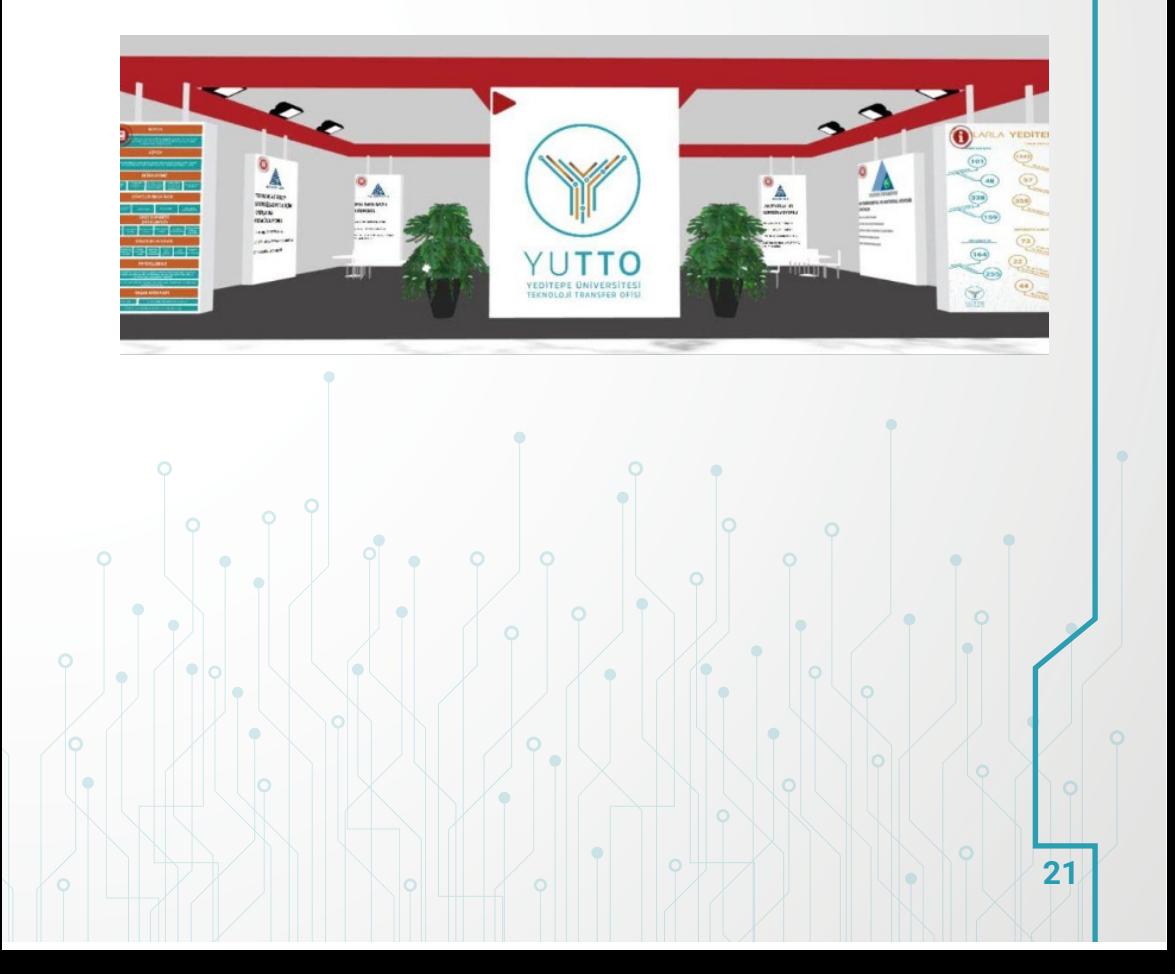

## RÖPORTAJLAR

## MÜHENDİSLİK FAKÜLTESİ BİLGİSAYAR MÜHENDİSLİĞİ BÖLÜMÜ ÖĞRETİM ÜYESİ PROF.DR. SEZER GÖREN UĞURDAĞ İLE RÖPORTAJ

Boğaziçi Üniversitesi'nden mezun olduktan sonra doktorasını ABD'de California Üniversitesi Santa Cruz Bilgisayar Mühendisliği'nde 2003 yılında tamamlayan Prof. Dr. Sezer Gören Uğurdağ, 8 sene Silikon Vadisi'nde calışmıştır. Ekim 2010'dan itibaren Yeditepe Üniversitesi Bilgisayar Mühendisliği bölümünde görev almaktadır.

Dijital sistemlerin tasarım optimizasyonu, tasarım gerçekleme ve test, yeniden avarlanabilir programlama, gömülü sistem tasarımı, sayısal tasarım, akıllı şehir uygulamaları, gömülü sistemler, veri madenciliği konuları üzerine çalışmaktadır. Verilerin aktarımı ve bu verilerden bilgi çıkarma, performans arttıran tasarımlar ile sağlık alanında DNA diziliminde aranılanı hızlı bulmayı kolaylaştıracak çözümler üzerine çalışmalar yapmaktadır. Ayrıca Akıllı şehir tasarımı ile ilgilenmektedir. Kamera ile görüntü işleme yaparak park yeri

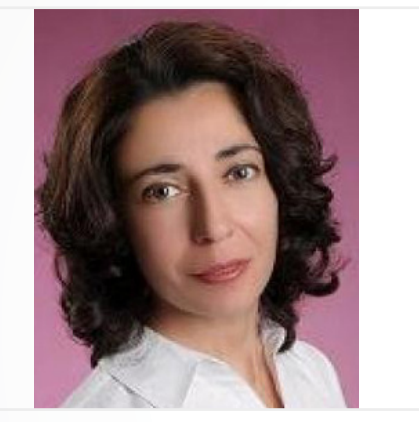

bulma çalışmaları bulunmaktadır. 2009 yılında MSCA başvurusu yapmıştır.

Devam eden 2 projesi bulunmaktadır. TÜBİTAK 1001 çağrısı için ilk yerli çok çekirdekli mikro denetleyici tasarlamıştır. Bu projenin final raporu hazırlanma aşamasındadır. Diğer proje ise TÜBİTAK 1003 çağrısı kapsamında Yeditepe || Üniversitesi'nin yürütücülüğünde, J J TÜBİTAK BİLGEM ve Özyeğin Üniversitesi Bilgisayar Mühendisliği Öğretim Üyesi Yar. Doç. Barış Aktemur konsorsiyumu ile gerçekleşen

'Kuantum Haberleşme'dir. Bu projede Prof. Dr. Sezer Gören Uğurdağ donanım kısmında çalışmıştır.

Birçok danışmanlık hizmeti vermiş olan Prof. Dr. Sezer Gören Uğurdağ AB projelerinde Mükemmeliyet ödülü almış çalışma kapsamında

danışman olarak yer almıştır. Ford Otosan ile yazılım mühendisliği dersi yapmaktadır. Bu dersi alan öğrenciler araçtan gelen veriler ile mobil uygulamalar geliştirmiş ve Hackathone kazanarak ödül almışlardır.

**Röportaj: Tolga Okalı, YUTTO – Üniversite-Sanayi İşbirliği Uzman Yardımcısı tolga.okali@yeditepe.edu.tr**

## RÖPORTAJLAR

## MÜHENDİSLİK FAKÜLTESİ MALZEME BİLİMİ VE NANOTEKNOLOJİ MÜHENDİSLİĞİ BÖLÜM BAŞKANI PROF. DR. TANER AKRAY İLE RÖPORTAJ

Prof. Dr. Taner Akbay ile ilgilendiği ve çalışma yaptığı konular üzerine çok verimli bir röportaj gerçekleştirdik. Daha öncesinde Japonya'daki Oita Üniversitesi'nde akademisyenlik, Kanada'da bilimsel ve teknolojik araştırma koordinatörlüğü ve Mitsubishi Materials firmasının Merkezi Araştırma Enstitüsü'nde Proje Yöneticiliği görevlerinde bulunan Prof. Dr. Taner Akbay 2019 Kasım ayında Japonya'dan TÜBİTAK 2232 Uluslararası Lider Araştırmacılar Programı kapsamında yurda dönmüş Yeditepe Üniversitesi'nde görev yapmaya başlamıştır. Uluslararası hakemli dergilerde yayınlanmış 40'ı aşkın makalesi bulunan Prof. Dr. Taner Akbay Japonya'da 20 adet patentte buluşçu olarak yer almıştır.

Calısmalarında hesaplamalı  $m$ alzeme  $\sim$  bilimi teknikleri kullanmaktadır. Enerji dönüşümü ve depolanması teknolojilerine yönelik malzeme tasarımı ve optimizasyonu, iyonik ve elektronik iletkenliğe sahip oksit malzemelerde yüzey/arayüz

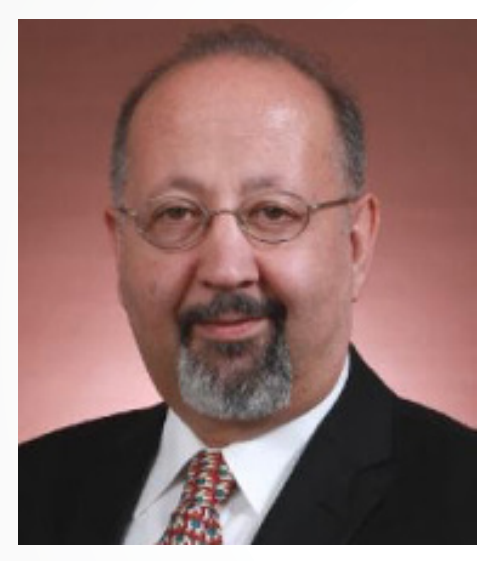

reaksiyonlarının kuantum kimyası yöntemleriyle araştırılması, enerji dönüşümü ve depolanması için yeni sistemlerin modele dayalı qelistirilmesi ve  $\int$ entegrasyonu, yakıt hücresine dayalı kombine ısı ve güç üretim sistemlerinin sanal prototiplenmesi, malzemelerin hesaplamalı sermodinamiği konularıyla ilgilenmektedir.

TÜBİTAK 2232 Programı kapsamında desteklenen projesinde  $\text{cift}$  karbonlu pil teknolojisi

üzerinde çalışmaktadır. Bu projeyi Japonya'daki Kyushu Üniversitesi ile Almanya'daki Münster Üniversitesi arasında yürütülen ortak projenin bir ayağı olarak Yeditepe Üniversitesine getirmiştir. Çift karbonlu pillerde karbon bazlı katot ve elektrolit malzemeleri arasındaki etkileşimleri hesaplamalı malzeme bilimi tekniklerini kullanarak incelemektedir. Ayrıca Japonya'da çalıştığı Kyushu Üniversitesi bünyesindeki Uluslararası Karbon-Nötr Enerji Araştırmaları Enstitüsü ile Mazda Motor firması arasındaki işbirliği kapsamında enstitüde Mazda çalışanları ile üniversitedeki

araştırmacıların birlikte çalışmaları amacıyla bir birim oluşturulmuştur. Buna benzer bir yapılanmayı burada da amaçlayan hocamızın ilk hedefi Kyushu Üniversitesi-Yeditepe Üniversitesi işbirliğinin sağlanması olacaktır.

TÜBİTAK ve JSPS (Japan Society for the Promotion of Science) ikili işbirliği çağrısı kapsamında yapılması planlanan projelere Japonya'daki partnerleri ile proje başvurusu planının yanı sıra uygun proje çağrıları için firmalar ile ortaklaşa başvurular yapmaya da sıcak bakmaktadır.

**Röportaj: Tolga Okalı, YUTTO – Üniversite-Sanayi İşbirliği Uzman Yardımcısı tolga.okali@yeditepe.edu.tr**

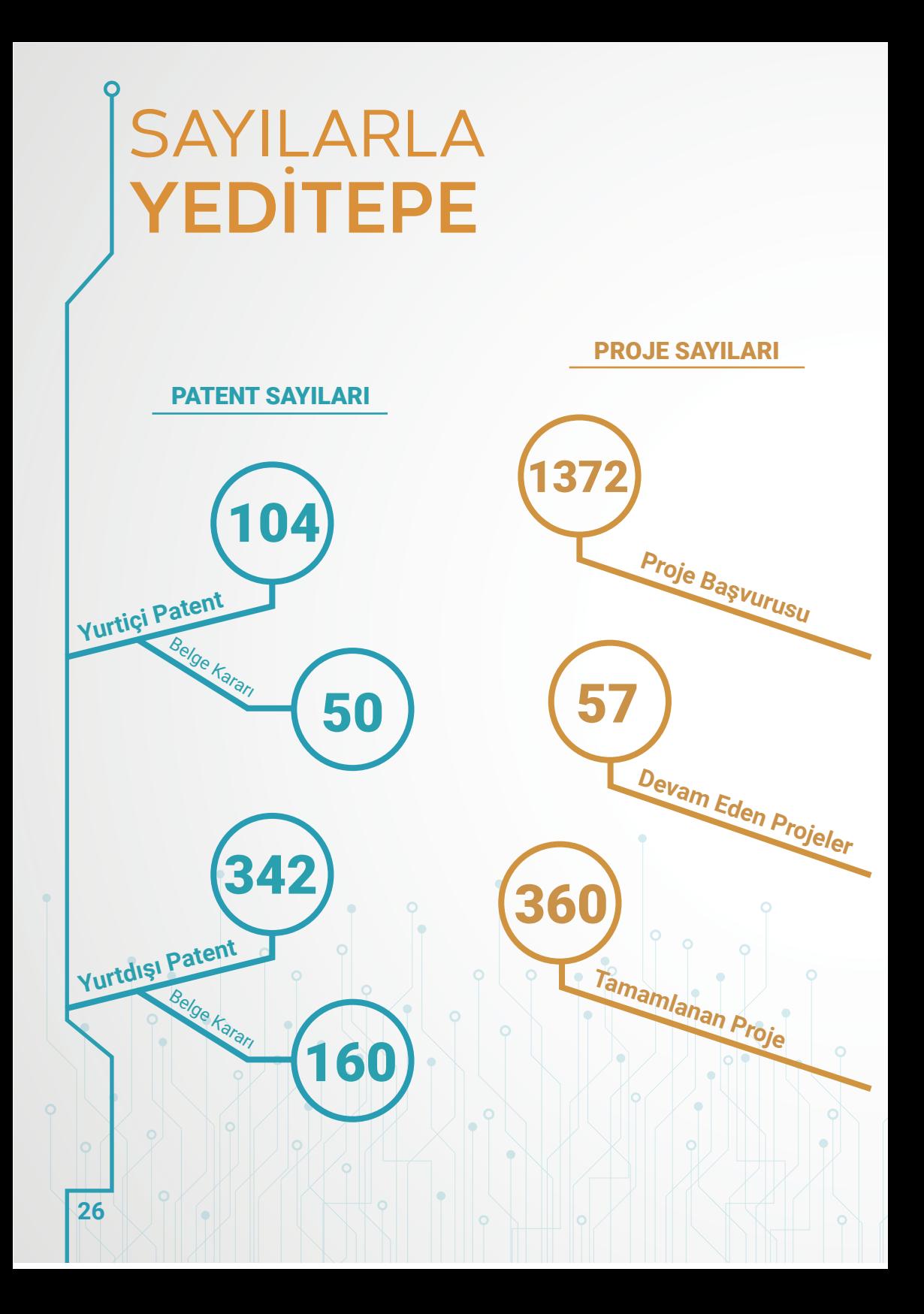

## **BU SAYININ** moTTO'su

## Durmadığınız sürece

# ne kadar y a v a ş<br>gittiğinizin önemi yoktur.

## Konfiçyüs

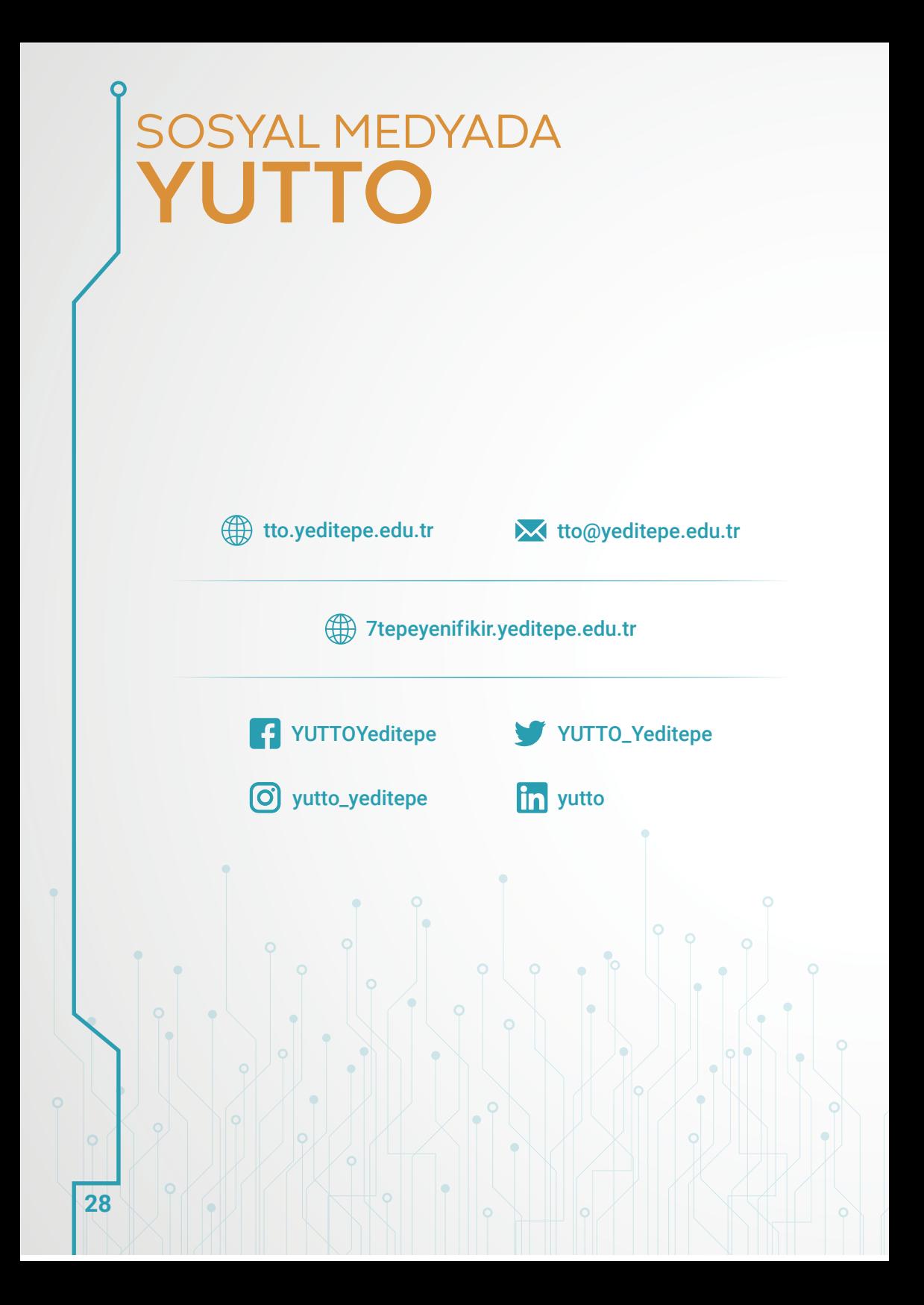

# NOTLAR

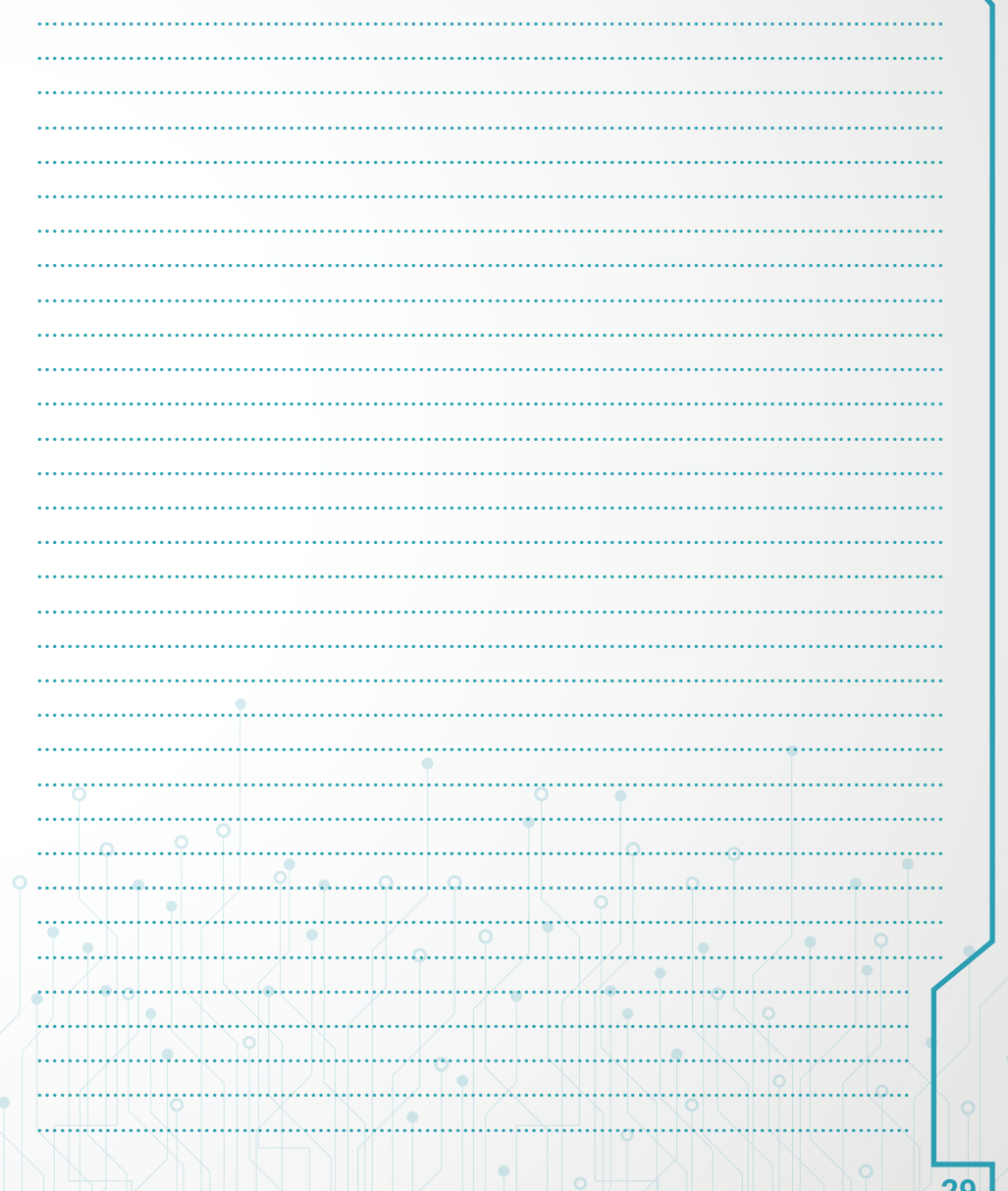

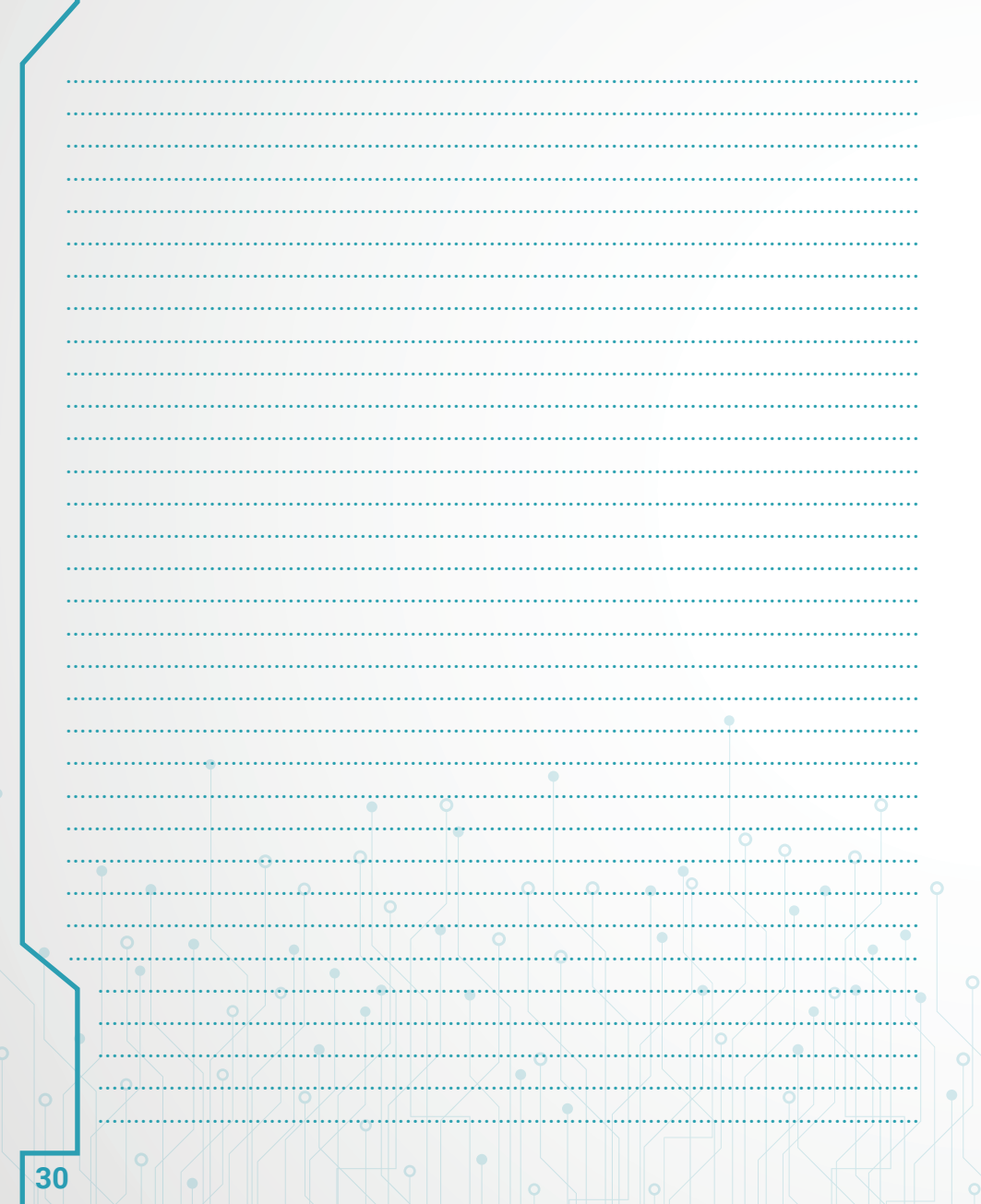

# NOTLAR

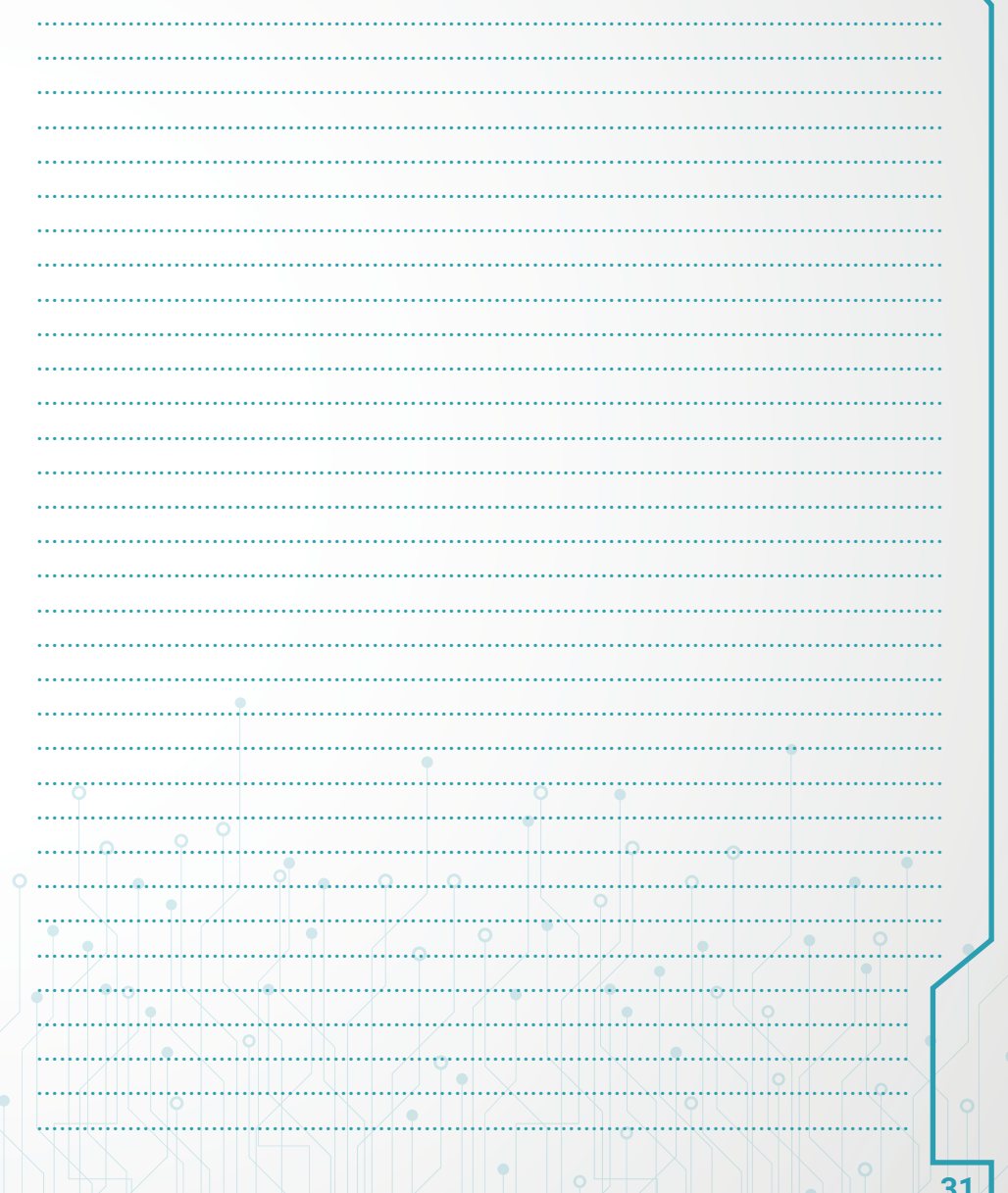

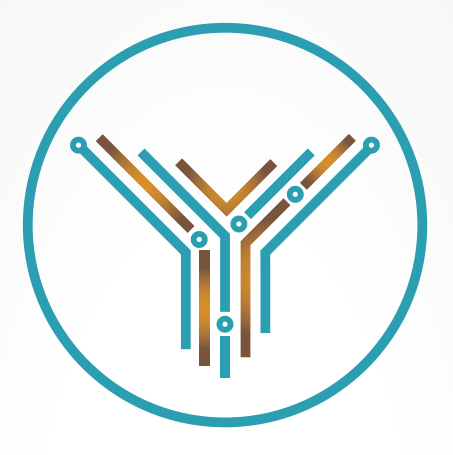

## YUTTO YEDİTEPE ÜNİVERSİTESİ TEKNOLOJİ TRANSFER OFİSİ

YEDİTEPE ÜNİVERSİTESİ